# **VIBRANCE VIBRANCE Vol.6, Issue 8 AUGUST 2013, Vol. 6, Issue 8**

**Monthly E-magazine of Dept. of I.T, I.T.S, Mohan Nagar, Ghaziabad**

## **In this Issue!**

**Eye contact during video chat …… 2**

**Avoid some resume mistakes…..3**

**Bootstrap3…………...5**

**Happening @ Dept. of I.T. in the month of August ……. 7**

**Answers to last quiz - Round…....11**

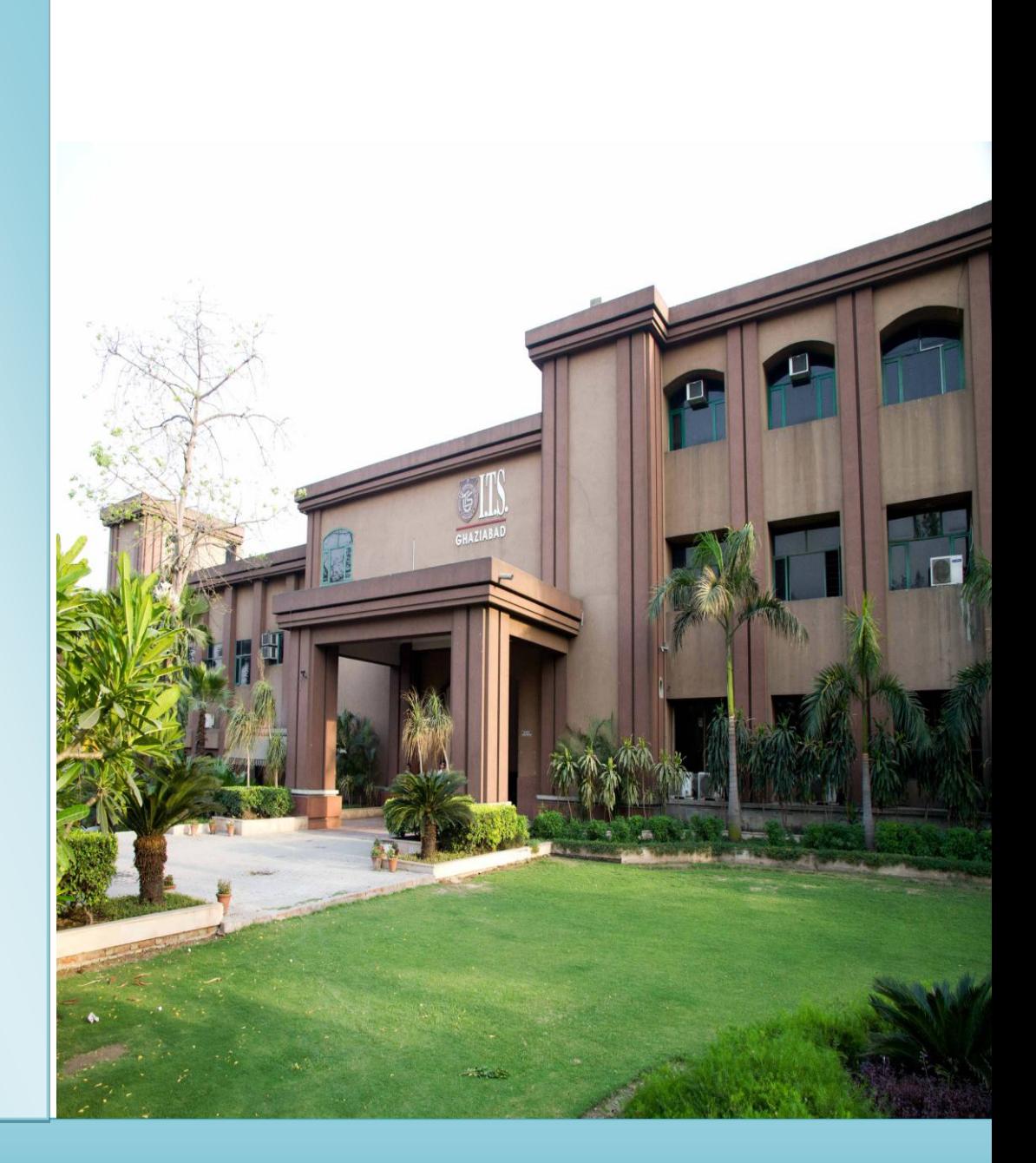

# **Institute of Technology & Science Mohan Nagar, Ghaziabad**

*b* **Fl www.facebook.com/ITS.Education.Group www.facebook.com/ITS.MohanNagar.Ghaziabad**

# **www.its.edu.in**

### **In this Issue!**

**Eye contact during video chat …… 2**

**Avoid some resume mistakes…..3**

**Bootstrap3…………...5**

**Happening @ Dept. of I.T. in the month of August ……. 7**

**Answers to last quiz - Round…....11**

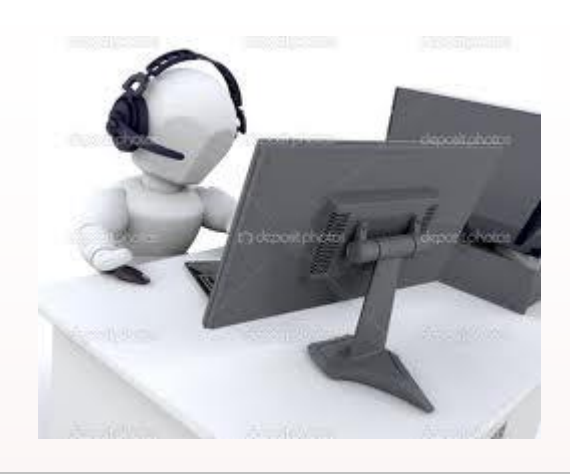

## **EYE CONTACT DURING VIDEO CHAT**

Skype users can now maintain eye contact while chatting- thanks to a new software! Researchers have developed a new software designed to correct the 'gaze' of people while video chatting on Skype, without them having to remember to look at the camera.

Lack of eye contact is said to be a considerable obstacle to the feel of a real conversation. This problem arises because the speaker looks mainly at their counterpart's picture instead of the camera.

Researchers are now offering a solution to the problem for everyday use: software that recognizes the face in the video and rotates it so that the person appears to be looking at the camera.

Until now, only larger companies have been able to afford the luxury of creating artificial eye contact during video conferencing; this has required complex mirror systems or several cameras and special software. No satisfactory solution to the problem has existed for private use. This is now changing thanks to the new software that Kuster, a doctoral student at the Computer Graphics Laboratory, Zurich has developed under the guidance of Markus Gross, Professor of Computer Science, Zurich.

Kinet, a new generation of cameras that collect colour and depth information simultaneously, the system is available for home use.

The software uses a depth map calculated from the image information and a programme that recognizes in real-time video.

## **In this Issue!**

**Eye contact during video chat …… 2**

**Avoid some resume mistakes…..3**

**Bootstrap3…………...5**

**Happening @ Dept. of I.T. in the month of August ……. 7**

Answers to last quiz **Round…....11**

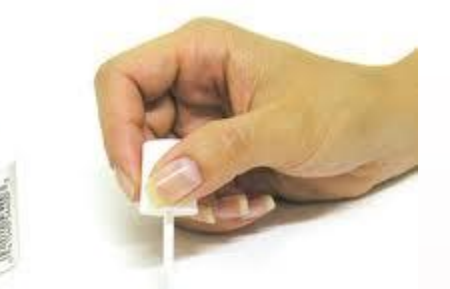

# MIS<sub>S</sub>TAKE

## **AVOID SOME RESUME MISTAKES**

The goal of a resume is to let a potential employer know why you're the best person for the job. However, there are so many things that can get in the way of what should be a clear message. Here are some of the most common mistakes made in resumes.

#### **Your resume is not very "readable"**

Never underestimate resume formatting. Consider that some hiring managers have to look through hundreds of resumes for each job opening. Also consider that those employers will usually take, at most, only thirty-five seconds to look at a one-page resume before deciding whether to keep or discard it. You should design your resume so that employers can read the document easily and process information quickly.

### **To judge the formatting of your resume, ask yourself these questions:**

- *Am I using too many fonts?* It's best to stick to one or two fonts. You can vary the size and add bold if necessary to make headings stand out but don't go overboard. You don't want your resume to look like a ransom note built out of newspaper clippings.
- *Am I overdoing the emphasis thing?* As I said in the previous point, you can create emphasis by using **bold**, italics, underlining, etc. However, you don't want to mix methods or overuse them. You would not, for example, want to *CAPITALIZE, ITALICIZE, AND UNDERLINE* pieces of text. It's overkill and hard on the eyes.
- *Is there too much text on the page?* There's nothing more intimidating to a reviewer than blocks of dense text on a resume. Here are some things to keep in mind: Set your margins at about 1-inch all around, use bulleted points to break up paragraphs of text that list your accomplishments, and make sure your sections are distinct. Don't be afraid of white space! If you have to choose between crammed-in text and an extra resume page, go with the latter.

## **In this Issue!**

**Eye contact during video chat …… 2 Avoid some resume mistakes…..3**

**Bootstrap3…………...5**

**Happening @ Dept. of I.T. in the month of August ……. 7**

Answers to last quiz **Round…....11**

### **Your name appears in the Word header**

Your name should appear prominently at the top of your resume, but even though it looks kind of cool, avoid using Word's header feature for this information. (Using Word's header feature will make your name appear automatically at the top of every page of your resume.) The problem is a lot of scanning software used by HR departments won't work on headers and footers so your resume could get lost in the shuffle

#### **Your resume doesn't include keywords**

It's an unfortunate fact of life that many organizations use scanning software when vetting resumes. This is often done as the preliminary step in weeding out any people whose qualifications and experiences don't match the job being filled. So be very sure that you pepper your resume with *relevant* keywords. That is to say, don't use one in every sentence and don't use keywords that you don't have experience with just for the sake of sneaking in under the radar. Sooner or later you'll have to own up. The actual job description is the best starting place for finding relevant keywords.

#### **You list your experience instead of your accomplishments**

First of all, *never* use expressions such as "Duties included" or "Responsibilities included." These lists outline only what was in your job description; they don't say whether you did them well or not. And they don't show how you stood out from the other people in your company who were doing the same things.

### **You use vague verbs and subjective adjectives**

Avoid, at all costs, those abstract verb phrases like "Assisted with..." or "Handled..." or "Managed...." Those phrases can mean almost anything. Every time you're tempted with one of those phrases, ask yourself *How*? *How* did you assist with something? What exactly did you do? Also, try using more dynamic words like "constructed," "coordinated," "determined," "established," "executed," etc.

#### **You lie/exaggerate on your resume**

Decision makers routinely conduct background checks and online research to verify a resume. And sometimes what they find out can embarrass you down the line; a lesson learned the hard way by former CEO Scott Thompson. At the very least, don't claim education that you don't have. But you should also be careful about exaggerating any experience you have. It could take only a few targeted questions in an interview to reveal your deception.

### **In this Issue!**

**Eye contact during video chat …… 2**

**Avoid some resume mistakes…..3**

**Bootstrap3…………...5**

**Happening @ Dept. of I.T. in the month of August ……. 7**

**Answers to last quiz - Round…....11**

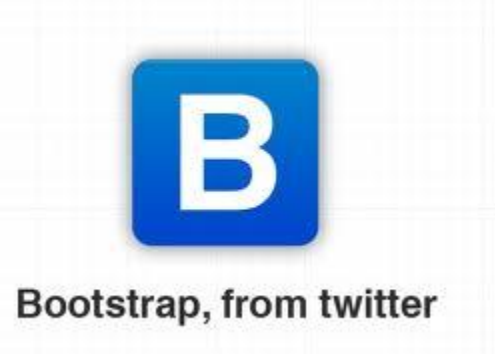

## **Bootstrap 3**

Bootstrap is an open-source Javascript framework developed by the team at Twitter. It is a combination of HTML, CSS, and Javascript code designed to help build user interface components. Bootstrap was also programmed to support both HTML5 and CSS3.

It's a set of css scaffolding and ready made components that can be used as a base template for web development.

It is an html, css, javascript framework that you can use as basis for creating a web sites or web applications.

**Important!** Bootstrap is a CSS and Javascript framework that is used within your HTML. Bootstrap provides more advanced functionality to your web site. Generally, if you are not a developer you do not need to worry about bootstrap. It is really awesome innovation for front end developer who are crazy about to develop website with html5, css3 and jquery. Bootstrap is the bunch of these three technologies.

#### **Download Bootstrap**

There are a few easy ways to quickly get started with Bootstrap, each one appealing to a different skill level and use case. Read through to see what suits your particular needs.

#### **Download compiled CSS and JS**

The fastest way to get started is to get the compiled and minified versions of our CSS and JavaScript. No documentation or original source files are included.

#### **Basic template**

Make use of a super basic HTML template, or dive into a few examples we've started for you. We encourage folks to iterate on these examples and not simply use them as an end result.

## **Basic template** Copy and paste the HTML from below to get started with a bare bones Bootstrap document. <!DOCTYPE html> <html> <head> <title>Bootstrap 101 Template</title> <meta name="viewport" content="width=device-width, initial-scale=1.0"> <!-- Bootstrap --> <link href="css/bootstrap.min.css" rel="stylesheet" media="screen"> </head> <body> <h1>Hello, world!</h1> <!-- JavaScript plugins (requires jQuery) --> <script src="http://code.jquery.com/jquery.js"></script> <!-- Include all compiled plugins (below), or include individual files as needed --> <script src="js/bootstrap.min.js"></script> <!-- Optionally enable responsive features in IE8 --> <script src="js/respond.js"></script> </body> </html>

#### **Browser compatibility**

Bootstrap is built to work best in the latest desktop and mobile browsers, meaning older and less advanced browsers might receive a less stylized, though fully functional, version of certain components.

**Bootstrap 3**

### **Supported browsers**

- Chrome (Mac, Windows, iOS, and Android)
- Safari (Mac and iOS only, as Windows has more or less been discontinued)
- Firefox (Mac, Windows)
- Internet Explorer
- Opera (Mac, Windows)

#### **Internet Explorer 8 and 9**

Internet Explorer 8 and 9 are also supported, however, please be aware that many CSS3 properties—e.g., rounded corners and shadows—are not supported by IE8. The placeholder attribute is also not supported in either of these versions.

In addition, **Internet Explorer 8 requires the use of respond.js to enable media query support.**

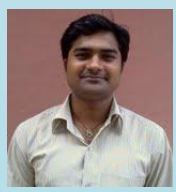

By Mr. Amit Garg (MCA 2008-11) Software Engineer, OpenSource Technologies

## **In this Issue!**

**Eye contact during video chat …… 2**

**Avoid some resume mistakes…..3**

**Bootstrap3…………...5**

**Happening @ Dept. of I.T. in the month of August ……. 7**

## **Happenings @ Dept. of I.T. in the month of August, 2013**

### **Inauguration & Commencement of Orientation Programme of XVII Batch of MCA Programme at I.T.S, Mohan Nagar**

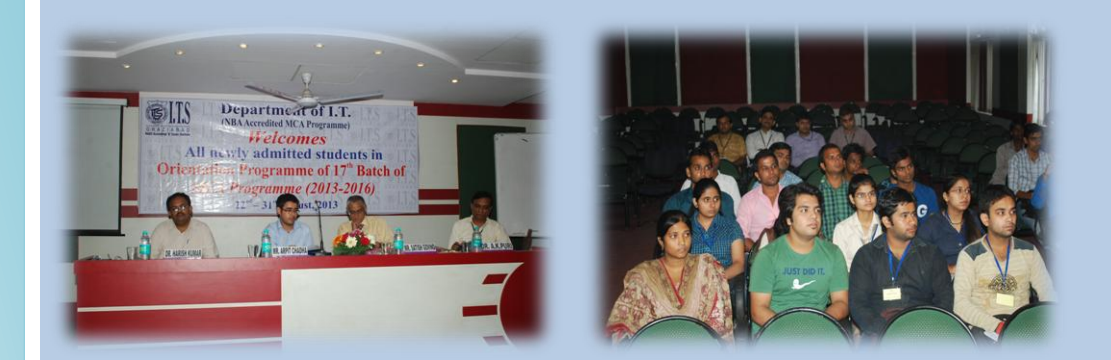

Newly admitted XVII Batch of MCA Programme was inaugurated on Thursday, 22nd August, 2013 at I.T.S, Mohan Nagar. Mr. Satish Govind, Managing Director, Vidyatech Solutions Pvt. Ltd. was invited as the Chief Guest during the inaugural session of the event.

The event was formally inaugurated with lamp-lighting by Vice Chairman, I.T.S The Education Group – Shri. Arpit Chadha, Director General – Dr. A.K. Puri, Chief Guest of inaugural Session Mr. Satish Govind, Managing Director, Vidyatech Solutions Pvt. Ltd. and the Director-IT, Dr. Harish Kumar.

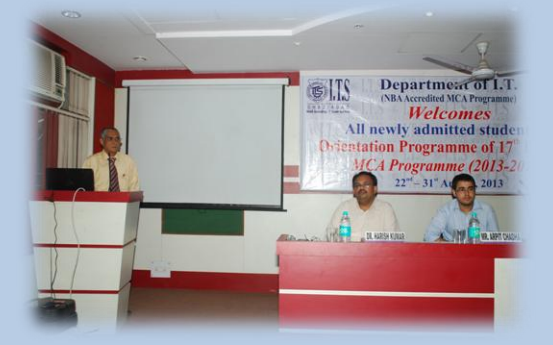

Mr. Satish Govind, addressing as the Chief Guest of the session, emphasized on the need of focusing fundamentals. He said that industry has huge requirement of IT Professionals but the employable resource is a big challenge. He advised students to be focused in their studies, be innovative, flexible for learning newer technologies and keep close watch on the industrial developments.

Briefing about Computer Lab facilities, rules and regulations at the campus was also done by Mr. Vikas Saxena, Registrar, I.T.S, Mohan Nagar and Prof. Sauresh Mehrotra, Chairperson-Computer center. One session on "Basic Communication & Team Building" which was focused on understanding each other, building confidence and group involvement was conducted by Prof. G.K. Dwivedi.

### **In this Issue!**

**Eye contact during video chat …… 2**

**Avoid some resume mistakes…..3**

**Bootstrap3…………...5**

**Happening @ Dept. of I.T. in the month of August ……. 7**

# **Happenings @ Dept. of I.T. in the month of August, 2013**

## **"Enhancing Employability & Nation's Safety" by Mr. Balaji Venketesh**

A special session on "Enhancing Employability & Nation's Safety" by Mr. Balaji Venketesh, Vice President - Information Security, BA Continuum India Pvt. Ltd, Chennai was conducted for faculty members of I.T.S, Mohan Nagar on 23rd August, 2013.

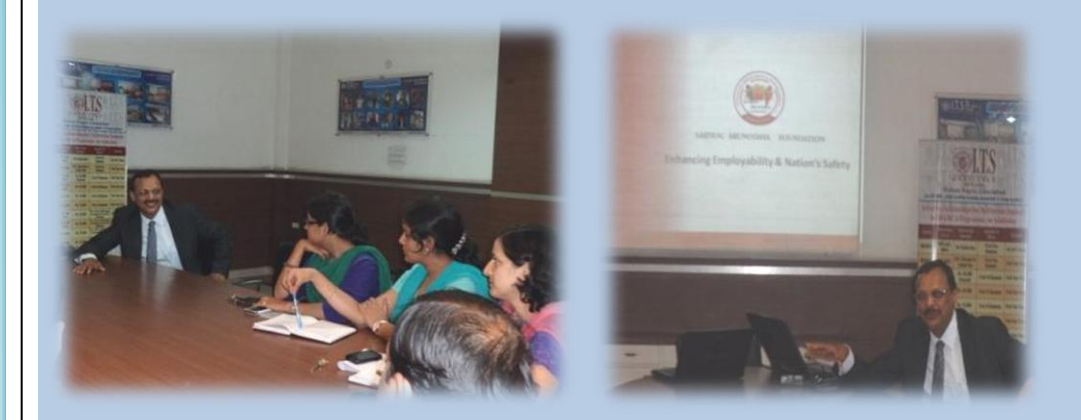

Mr. Balaji told that in today's market there is shortage of Information security in every field and in India there are only 556 professional for information security while in China number is 1,25,000 , USA number is 91,000 etc .

This session is only for aware the faculty members that we should develop basic functionalities in our students that are having good Coding Skills , Good Communication , Soft Skills, Security aspects and more about Java.

The session was very insightful and helpful for the faculty members in understanding of how important is security in today's time. The guest lecture ended with a vote of thanks by Director IT, Dr. Harish Kumar.

### **In this Issue!**

**Eye contact during video chat …… 2**

**Avoid some resume mistakes…..3**

**Bootstrap3…………...5**

**Happening @ Dept. of I.T. in the month of August ……. 7**

# **Happenings @ Dept. of I.T. in the month of August, 2013**

## **Inaugural Ceremony of Alumni-Mentorship Programme for existing students of PG Programmes**

With an objective of increasing interaction & strengthening the institute-alumni relationship and providing a platform for interaction of existing students of PG Programmes with the Alumni, I.T.S, Mohan Nagar has started working on Alumni Mentorship Programme. In this programme selected Alumni of Senior Batches of various courses would be providing guidance, advice and support to the students being associated with them from II year students of PG Courses.

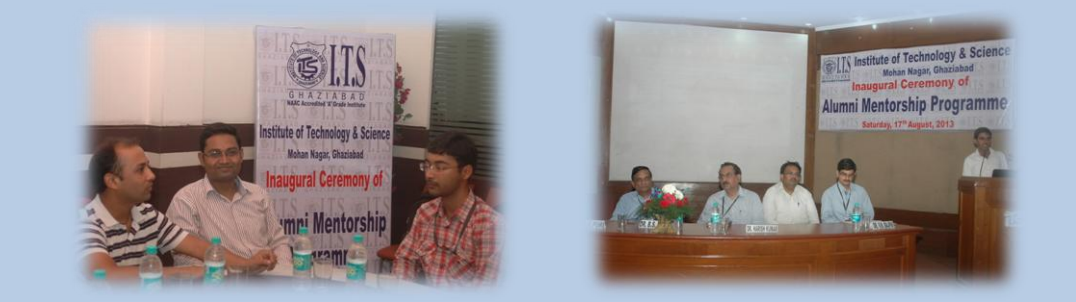

The event was formally inaugurated and launched on Saturday,  $17<sup>th</sup>$  August, 2013. On this occasion Alumni members of various programs were also invited. .. The event was formally inaugurated by the Alumni Members of senior batches including Mr. Vikas Sharma from Steria (2000), Mr. Rajesh Prajapati from Driosys (2003), Mr. Amit Kumar from HCL Technologies (2004), Mr. Shivam Sharma from Avon Heweitt (2005), Mr. Kuldeep Srivastava from Capita (2007) and Mr. Gunaditya (2007).

In this event Director General, Dr. A.K.Puri, Director-IT, Dr. Harish Kumar, Director Maganement, Dr. B.S.Hothi and Principal UG-Campus,Prof. Sujata Khandai also shared their views and thanked to the alumni members for volunteering to contribute in this programme.

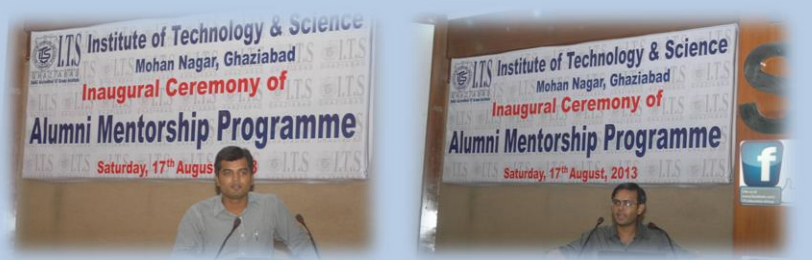

After inaugural session, alumni members interacted with their allocated mentees who are the students of II year of PG Programmes and exchanged their contacts and discussed their future course of action and how to take up this programme further. Alumni Members advised their respective mentees to be in regular contact and any support needed.

On this occasion faculty members and students (mentees) of different programmes were also present in large number

### **In this Issue!**

**Eye contact during video chat …… 2**

**Avoid some resume mistakes…..3**

**Bootstrap3…………...5**

**Happening @ Dept. of I.T. in the month of August ……. 7**

## **Happenings @ Dept. of I.T. in the month of August, 2013**

## **Special MCA Alumni Session in concluding ceremony of MCA XVII Batch Orientation Programme**

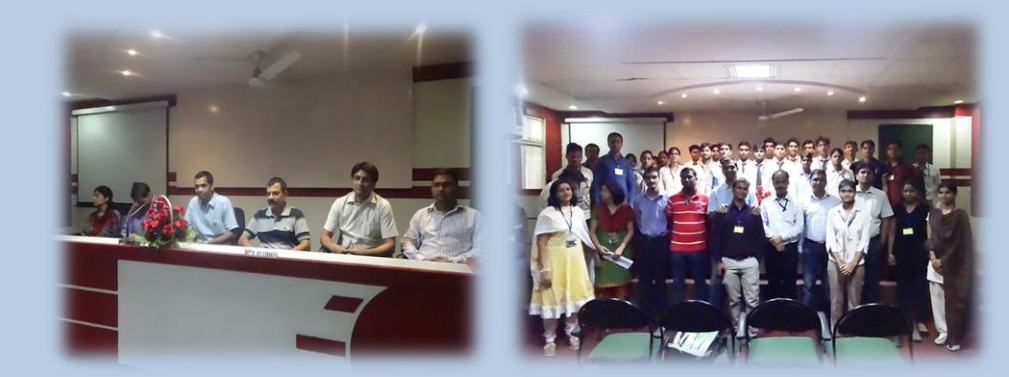

During the MCA XVII Batch(2013-16) orientation programme dedicated sessions were conducted on familiarizing the students with the environmental issues and importance of green computing, session on human values and ethical issues to sensitize the students with ethical and moral values and their importance in professional life was also conducted.

On the last day of the orientation programme, a special session was also organized by the department of I.T on  $31^{st}$ , August 2013, in which parents of newly admitted students were also invited. Alumni of seniors batches of MCA Programme address and advised the students and addressed their queries.

Mr. Vikas Sharma (2000) from Steria, Mr. Amitabh Verma (2000) from VMWare, Mr. Kamal Dodeja (2001) from Oracle Corp, Mr. Sandarbh Mona (2001) from TI nfotech, Ms. Monika Arora (2001), Mr. Puneet Prakash Nigam (2004) from Cognizent and Mr. Amit Sharma (2005) from NIVIO were the speakers in this session.

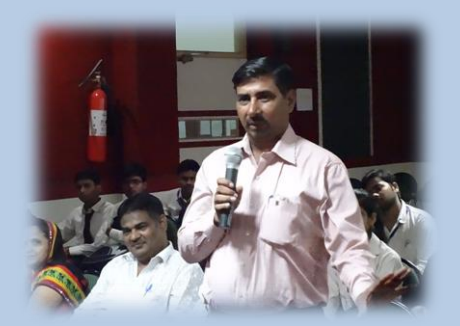

Parents of many newly admitted students also shared their views and suggestions. They said that I.T.S is always providing ample opportunities to the students which will definitely help students to fulfill their parents dream.

The session was also attended by all the faculty members of Department of I.T.

### **In this Issue!**

**Eye contact during video chat …… 2**

**Avoid some resume mistakes…..3**

**Bootstrap3…………...5**

**Happening @ Dept. of I.T. in the month of August ……. 7**

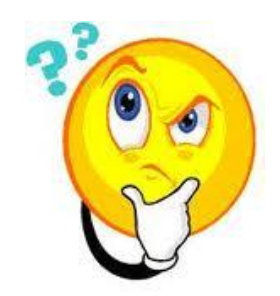

# **Answer of last Quiz-Time**

# **Puzzle: River, Soldiers and the boat**

This puzzle is associated with how soldiers cross the river in a small boat. To solve this puzzle you do not need to be math genius simple thinking is enough. It is very simple puzzle. Try to solve this puzzle.

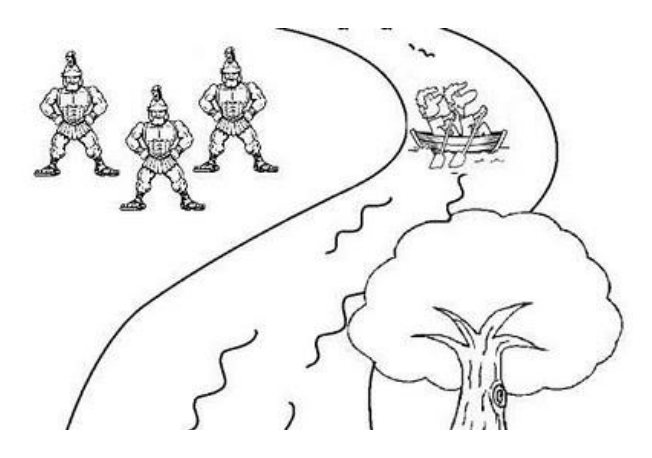

## **Puzzle:**

 Consider there are 10 soldiers on the one side of the river. They need to go to the over side of the river. There is no bridge in the river and no one can swim in the river. One of the soldiers spots the boat with two boys inside. The boat is very small and the boys in the boats also very small. The boat can either hold two boys or one soldier. Now tell me how can all soldiers go to the other side of the river using this boat?

# **Solution:**

 First you have the two boys take the boat to one side of the river and leave a boy on that side of the river. One boy takes the boat back to the other side and stands on the shore. Then a soldier gets in the boat and rides it to the other side. When he arrives on the other side, then the boy gets in the boat and takes it back to the other side and picks up the other boy. They ride back to the other shore and drop off one of the boys and continue this process until all the soldiers are on the other side of the river.

#### **Congratulations!**

**Winner of last issue Quiz round Himanshu Tyal (MCA 3rd year)**

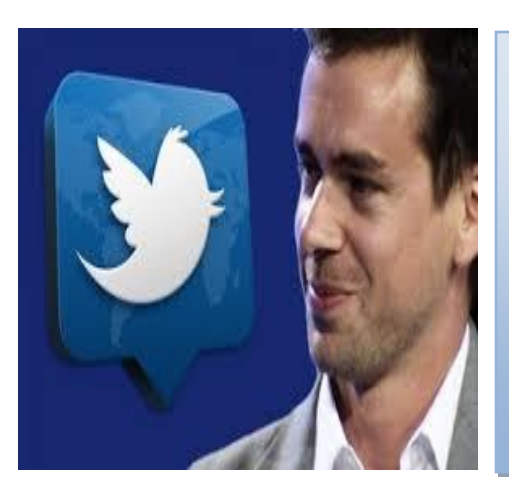

**Jack Dorsey** (born November 19, 1976)

**Jack Dorsey** is an American web developer and businessman widely known as the creator of Twitter and as the founder and CEO of Square, a mobile payments company. In 2008, he was named to the MIT Technology Review TR35

He is one of the top 35 innovators in the world under the age of 35. For 2012, *The Wall Street Journal* gave him the "Innovator of the Year Award" for technology.

# **Announcement and Contact Details**

VIBRANCE is an E-magazine of Department of I.T, I.T.S, Ghaziabad. We look forward to the contribution from our students, alumni, faculty members and industry experts.

**Contributors are advised to send their contribution to our editorial team at:** *sakshiguptaag@its.edu.in (Sakshi Gupta-MCA-3 rd yr.) pankuribansal@its.edu.in (Pankuri Bansal- MCA- 2 nd yr.) shilpisharma@its.edu.in (Shilpi Sharma MCA-3 rd yr.) pujadhar@its.edu.in (Prof. Puja Dhar)*

#### **Disclaimer:**

*VIBRANCE, an e-magazine is just a compilation of news, articles from various sources like websites, journals, news papers and magazines and hence no personal analysis is being done by the members. Editors would not be responsible for any undertakings.*